## Download Photoshop 2021 (Version 22.3) With Keygen Hack [32|64bit] {{ lAtest versIon }} 2022

Installing and cracking Adobe Photoshop is relatively easy. The first step is to download and install the Adobe Photoshop software on your computer. Then, you need to locate the installation.exe file and run it. First, download Adobe Photoshop and open the file. The file should open up the installer that will prompt you to install the software. You should install it by clicking on Next. You will then be asked to accept the terms of use and click on Install. Once you have done these, you will be prompted to restart your computer. When it has restarted, click on Finish and Adobe Photoshop should open up. You should open Adobe Photoshop and click on New. From here, you should click on Select File. From the drop down menu, choose the location where you saved the installer and click OK. Once you have done these, click on Open. You will now be asked to enter your Adobe ID and password. Enter your information and click OK. Once you have done this, click OK and you will be asked to restart your computer. After restarting your computer, you should be able to use Adobe Photoshop by either opening it from its shortcut or by going to the taskbar and clicking on it. You can also find it in the app section of your computer.

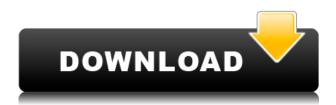

A ton more reliable. Photoshop Elements 3 is significantly more stable and reliable. You can now take backup of your entire Elements library without worrying that a bug in one file will wipe out all the rest. JPEG Decompression is now done through the CPU, which is faster and more reliable. The offline, cloud and other features make it even easier to stay connected to all your files. That's why we use it as our standard desktop editing software. You can find new features and improvements in Photoshop Sketch 2.2 and CC 2019 here:

- Help topics have been improved for quick access to important topics.
- It's simplified to just tap the image to edit a sketch.
- There's a new mini panel (you can see it in the above screenshot).
- The touch panel now auto-selects the current editing point without requiring a gesture.
- You can also view or edit the version history using this panel.

It's not just that the new theme in 2020 is easier on the eyes; it's also that it fits more of your photos in the screen. Photoshop has long been able to create entire large sheets, layers, and groups of images to be edited at once, and while compared to a software such as Gimp, it offers a lot of functionality and tools to help you progress further. But with this new simplified interface, you can zoom level all the way in, and even if you have that many layers on the open canvas, the app will display only the one you're working on. Highlights of Photoshop Elements 3 include:

- Simpler, faster Object Selection lets you make smarter, more accurate selections, selecting just the subject matter in your image while disregarding distractions
- Removes elements with a click or a single keystroke, such as objects smaller than the minimum size you set
- Automatic "fill" removes unwanted objects when you crop and rotate
- One Click Delete, removes objects with just a click, quickly and easily without having to make a selection first. A tolerance settings indicator lets you set the minimum distance between an object and itself.

## Photoshop 2021 (Version 22.3) Activation Code With Keygen Windows 10-11 [32|64bit] 2022

Whether you are a seasoned professional or just starting out the program is an excellent choice. Many of these tools are well suited for beginners and will enable you to create photographs, edit them and even edit music videos very easily. Adobe Photoshop Elements is an excellent software program for beginners. It has everything you need in a graphic design suite and a whole lot more. It's an excellent way to start your graphic design in Photoshop. Elements will help you to enhance digital photographs and design posters, logos, web graphics, company images and more.

Adobe Photoshop is a great program for beginners. It is remarkably easy. Photoshop has a whole lot of features, but it is not a complex program. You will be able to get most of your work done quickly. Adobe Photoshop is a desktop graphics program that uses layers to create the photograph, drawing or illustration. Adobe Photoshop works with the raw data of the image file. An image, which has nothing added to it is called an original, and no software can enhance it any further. However, after you have applied the necessary adjustments on it, these can be saved as a new file, which is a copy or referred to as an edited image. Adobe Photoshop Elements is an excellent software program for beginners. It has everything you need in a graphic design suite and a whole lot more. It's an excellent way to start your graphic design in Photoshop. Elements will help you to enhance digital photographs and design posters, logos, web graphics, company images and more.

## Photoshop 2021 (Version 22.3) Download Incl Product Key 2023

In the end of 2017, the day of Adobe's developer conference Adobe MAX in Los Angeles, Adobe announced the release of Photoshop 2019, the new version of the workhorse software, this version will be released for all the versions such as Photoshop CC, Photoshop CC 2019, Photoshop CC 2018, Photoshop CC, and others. Unlike other versions Photoshop 2019 will be the industry's most intelligent image editing tool. It will also contain the new features which are speculated to be the future of the whole software the 2020 version. Adobe Photoshop is one of the most widely used desktop image editing softwares. Adobe Photoshop has a number of major improvements. The features Photoshop has enabled the user to work more accurately and productively than ever, with the ability to smoothly edit and compose images. There are so many powerful tools like Content Aware Fill, Content Aware Move, Content Aware Scale, Profiles, Smart Sharpen, and the rest of the tools to edit images. The changes within the application are so significant that they have been described as revolution in the history of Photoshop too. The same features present in the Photoshop CC 2018 are also available for Photoshop CC 2019. This CC version has additional tools like masks, warp tool, Liquify filter, new view and panels and new layouts. The new Adobe Photoshop CC 2019 will also have the Content Aware Fill filter where if you drag with the mouse the best possible result will be obtained for the image selected after filling it. This is because the filter resembles the photo editor in what it does. Adopting the same concept, if you generate a result with the new tool and then is it not what you want, you can also erase it or replace it with another item. By default, Photoshop is using the best result obtained in the image and replace it. But if you disagree with the best result you can change it. Adobe has claimed that the Content Aware Fill program will be able to automatically fill any color format, so if you have a two time process you don't have to wait and save a picture every time. Because of the increased number of adjustments that can be applied, using the new tool provides many more opportunities to perform different touch-ups and professional editing jobs. It is the best tool available to correct colors using tools like Hue/Saturation and Curves.

free download crack adobe photoshop cs3 extended free download crack photoshop cs3 free download crack file for adobe photoshop cs3 free download grass photoshop brushes free download brushes for photoshop cs3 free download photoshop hair brushes free download installer adobe photoshop cs3 full version free download imagenomic noiseware for photoshop cs3 free download fairy wings photoshop brushes free download flower photoshop brushes

Most people associate Adobe Photoshop with digital photos. However, Adobe Photoshop can be used for a much wider range of tasks. This powerful program allows you to convert black and white photographs into color images, crop pictures, fix color, adjust contrast and vignette, and retouch photos. You can also add effects to your photos such as watermarks, add borders, and add artistic effects. These sort of tasks have never been as easy or fast as they are now. This software refers to various ways in which you can optimize photos. You can remove any unwanted objects, fix colors, resize pictures, and add text and so much more. The most important feature of Photoshop is its ability to smooth, retouch, correct, and retouch any user's photos. This book is designed to teach you the fundamentals of digital photo editing, including color correction, image-editing tools, and retouching techniques. Photoshop Creative Suite 3 software is the book's primary focus, but you'll also take advantage

of tips and template files that are packaged with Photoshop CS4 and earlier. This edition contains over 1,200 pages of content, 150+ step-by-step instructions, and over 100 Photoshop and DSLR digital photography reference templates. Additionally, you'll find 30+ bonus resources, including printable inserts and printable glossy pages. In addition to the book you'll receive an access code to download a collection of 2D and 3D templates. For more information and to find out how you can try out these templates before purchasing, click here: Photoshop CS4 | Book Templates

The software is filled with a bunch of features, which are some of the most comprehensive in terms of editing. You can refer to the travel album image shown in the image below to see the features that it offers. It includes a plenty of time saving features like the ability to keep a day a quick view or turn off large image editing tools. The software lets you work with layers, image adjustment and blending. Edits including cropping, resizing and moving. Adding text, images or frames. Using various filters. Some of the most prominent features you can take advantage of while editing photos are the following:

- **Elements-like tools:** Using the most powerful editing tools and features from Photoshop, you can edit, crop, rotate, and fine-tune individual pixel layers or groups of layers. SmartSaving ensures that changes made to the image are preserved even when you switch to another document and don't get saved immediately.
- **Effects:** Blend images together to create fabulous special effects. An unlimited number of layers are supported, so you can feature text, images, and shapes on top or change the depth of an image for other effects. An entire library of transformations and transformations include area, shape, curvilinear, perspective, perspective distortion, and perspective distortion. You can also create earth distortion, space distortion, and subject isolation. Light leaks allows the creation of glows, lights, and soft shadows, and glow with a soft light for other effects.
- **Color Correction:** Reinforce colors for an accurate picture, and fine-tune the whole coloring when you fix it with one click.
- Layer Adjustments: You can apply an unlimited number of adjustments to individual layers, including brightness, contrast, hue, saturation, curve, and levels. You can also work with black, white, and gray points, using luminosity or color to create substitution colors, then working with layer masks to adjust the color and subtract it from the image.
- Other Features: Layer Mask lets you mask changes to individual layers, and automatic
  printing. Built-in smart corrections for shadows and highlights, remove red-eye and auto
  correct flaws

https://jemi.so/1camaVingi/posts/ivB4umSSblKrmvtjqhSWhttps://jemi.so/1camaVingi/posts/QMQGJZq94JGQ6Gkg9yoahttps://jemi.so/1camaVingi/posts/SCO09hYFw4pRiPkx4E27https://jemi.so/1camaVingi/posts/V1rc3XmGMf4xTirbMAE2https://jemi.so/1camaVingi/posts/ePRx1nLvmk4PFSu2umfohttps://jemi.so/1camaVingi/posts/3qLbz2XlYBGBzkWlfPChhttps://jemi.so/1camaVingi/posts/DfRDEOHUljPG6RZU0np7https://jemi.so/1camaVingi/posts/EBVBZRfXPsxxalb73XXHhttps://jemi.so/1camaVingi/posts/qvBOSFeYDy7roxNpAHFrhttps://jemi.so/1camaVingi/posts/29B60DYMRxbrSg1iaNAwhttps://jemi.so/1camaVingi/posts/33GeAllh9i0sPXIGQiN6https://jemi.so/1camaVingi/posts/7DEqngPoA0lXs8uotvGthttps://jemi.so/1camaVingi/posts/ntmp918sQTUPSKmTAC91

## https://jemi.so/1camaVingi/posts/ZPArO3ezGrzXiIPkrk0H https://jemi.so/1camaVingi/posts/6toKjfH7InJl090IkGoE

Photoshop is similar to layers, an artboard, a canvas and an image all rolled into one. Photoshop is made up of layers. It's the execution tool used to embellish and lift a picture from its original format. Layers are what make all the magic happen. Image on a given layer can be altered, reworked, or moved to any other layer, or it can even be deleted if you want to frame a certain element of the image. Basically, Photoshop layers are a go-to tool which can easily make up millions of designs. Environment variables are the surroundings or settings that affect the way a certain action or item works. There are some parts of Photoshop that are always set at a fixed environment, such as the Brush Size and Opacity Variations. However, there are others that have an "experimental" environment. Variables like the Clipping Path may need a particular setting for it to work well so Photoshop provides an option for that. Some elements of Photoshop will not work in experimental conditions, so another option for that is to use "Standard" mode. But there are times when we aren't sure what the setting is that we need, so we have the option of clicking the "All" icon which shows all possible environments. Location is used in Photoshop as a way to organize images and data. It also provides the option to layer images. In the same way, it creates folders to organize files for storage. A location can create a backup in case the image gets damaged or become inaccessible. When you create a location, you can organize it to your liking. The locations tab will give you the options to create and name locations that you'd like to use. As you add files to locations, they'll show up in the locations list.

https://ready2reading.com/wp-content/uploads/2022/12/deavmaur.pdf

https://arlingtonliquorpackagestore.com/wp-content/uploads/2022/12/lesvay.pdf

http://kfivehomestead.com/wp-content/uploads/2022/12/henzabd.pdf

https://www.indiesewhub.com/wp-content/uploads/2022/12/rauadv.pdf

https://parsiangroup.ca/2022/12/photoshop-cs5-smoke-brushes-free-download-top/

http://socialgoodpodcast.com/download-photoshop-cc-2015-version-17-with-registration-code-windows-lifetime-release-2023/

http://duxdiligens.co/photoshop-telugu-fonts-download-work/

https://fitvending.cl/wp-content/uploads/2022/12/brinfra.pdf

https://purosautosdallas.com/2022/12/24/skinfiner-3-0-photoshop-plugin-free-download-link/

https://godavjob.com/2022/12/24/photoshop-2022-serial-kev-latest-2023/

Photoshop Fix is a unique tool to fix your faulty images. It is one of those tools that many people don't know about. We actually discovered it during our Photoshop CC review and we were surprised when we realized its existence. It is an image fixing tool that comes in the form of a book so it is easy to use and use to fix your miscolored or clipped layers. Adobe Photoshop and Illustrator are among the most popular graphic design programs today. Photoshop Elements is a package that collects most useful tools and features of Photoshop and makes them available for the nonprofessional user. Photoshop Lightroom and Adobe Acrobat are introduce to people who need to edit or organize their photos and videos. Adobe InDesign is a program that is used to create documents that are used in electronic commerce systems, newsletters, books, catalogs, brochures, magazines, e-books and more. You can use it to write your own book, create and publish an e-book, create posters, and a lot more. Adobe InDesign is arguably the best program for the publication of a book. It is used to write your own book and publish it. You start with a blank document of any size and finish by editing the typography, structure, placement, and more. It is used for designing a book or magazine. The InDesign CC, as it is called, has more features than its older

version did. Adobe Photoshop is one of the most robust, flexible, and powerful software tools available for designers. A top choice for professionals who want to create stunning motion effects, master image retouching, and optimize graphic design workflow, it is a must-have for any designer.